# **Ogłoszenie o aukcji**

#### **Organizator aukcji:**

Jastrzębska Spółka Węglowa S.A.

### **Prowadzący postępowanie:**

Zakład Wsparcia Produkcji JSW S.A.

ul. Towarowa 1

44-330 Jastrzębie-Zdrój

#### **Operator aukcji:**

JSW IT SYSTEMS Spółka z o.o.

ul. Armii Krajowej 56

44-330 Jastrzębie-Zdrój

NIP: 633-19-81-130 [www.jswits.pl](https://www.jswits.pl)

### **Pomoc techniczna dla uczestników aukcji:**

(+48) 71 787 35 34 [helpdesk@logintrade.net](mailto:hepldesk@logintrade.pl)

# **Aukcja Nr 028/R/21**

(numer aukcji wg operatora 2348 )

**(tryb postępowania – Aukcja elektroniczna)**

## **Nazwa aukcji: 028/R/21 Kompleksowa obsługa urządzeń transportu urobku z prowadzonych robót górniczych przygotowawczych dla JSW S.A. KWK Knurów-Szczygłowice Ruch Knurów**

### **1. Języki**

Język polski

### **2. Opis**

Podczas licytacji elektronicznej japońskiej zniżkowej wyświetlane są automatycznie następujące po sobie malejące poziomy cenowe. Złożenie oferty przez Wykonawcę oznacza akceptację danego poziomu cenowego, widocznego podczas licytacji. Wykonawca posiada określoną ilość czasu na każdorazowe podjęcie decyzji o akceptacji danego poziomu cenowego. Brak akceptacji pierwszego lub kolejnych postąpień w wyznaczonym czasie, powoduje wykluczenie Wykonawcy z dalszego udziału w licytacji.

O wyborze oferty i podjętej decyzji Wykonawca zostanie poinformowany po zatwierdzeniu wyników postępowania.

### **Ceny podczas licytacji należy podawać za jednostkę miary w PLN bez VAT (NETTO).**

Prosimy o zalogowanie się 5 minut przed rozpoczęciem licytacji.

### **3. Informacje dodatkowe**

Aukcja elektroniczna prowadzona jest na podstawie "Regulamin określający sposób przygotowania i prowadzenia w Jastrzębskiej Spółce Węglowej S.A. postepowań przetargowych nieobjętych ustawą Prawo Zamówień Publicznych" – **Załącznik do Uchwały Zarządu JSW S.A. nr 362/X/2020 z dnia 09.06.2020 r.**

### **Uwaga !**

Na jeden dzień przed terminem licytacji elektronicznej do godz. 13:00 Wykonawca powinien uzyskać informację o dopuszczeniu do licytacji lub o ewentualnym przesunięciu terminu licytacji.

Informację w tym zakresie można uzyskać pod numerem telefonu +48 32 756 4915.

Ogłoszenie o aukcji elektronicznej oraz wszelkie informacje i dokumenty publikowane są na platformie zakupowej dostępnej na stronie internetowej o adresie[:https://zakupy.jsw.pl/rejestracja/aktualneaukcje.html](https://zakupy.jsw.pl/rejestracja/aktualneaukcje.html) oraz na stronie Zamawiającego pod poniższym linkiem[:https://www.jsw.pl/dla-kontrahentow/przetargi/](https://www.jsw.pl/dla-kontrahentow/przetargi/)

Wnioski o wyjaśnienie treści ogłoszenia należy przesyłać na skrzynkę mailową o adresie[:dokumentacja@zwp.jsw.pl](mailto:dokumentacja@zwp.jsw.pl)

Łączna objętość plików, które Wykonawcy przesyłają każdorazowo do zamawiającego pocztą elektroniczną na skrzynkę mailową o adresie: dokumentacja@zwp.jsw.pl (załączają do wiadomości mailowej) nie może przekroczyć 50 MB. Jeśli objętość przesyłanych plików wyniesie 50 MB, pozostałe pliki Wykonawca zobowiązany jest przesłać w następnej wiadomości mailowej.

Postanowienia wzoru umowy/IPU znajdują zastosowanie w zakresie, w jakim nie są modyfikowane lub uchylane przez postanowienia Ogłoszenia o aukcji elektronicznej oraz Specyfikacji technicznej w niniejszym postępowaniu.

Informujemy, iż **termin składania ofert** został określony w pkt 9 jako "termin składania wniosków o dopuszczenie do aukcji".

### **4. Waluta**

PLN

### **5. Załączniki**

Załączniki dostępne po zalogowaniu

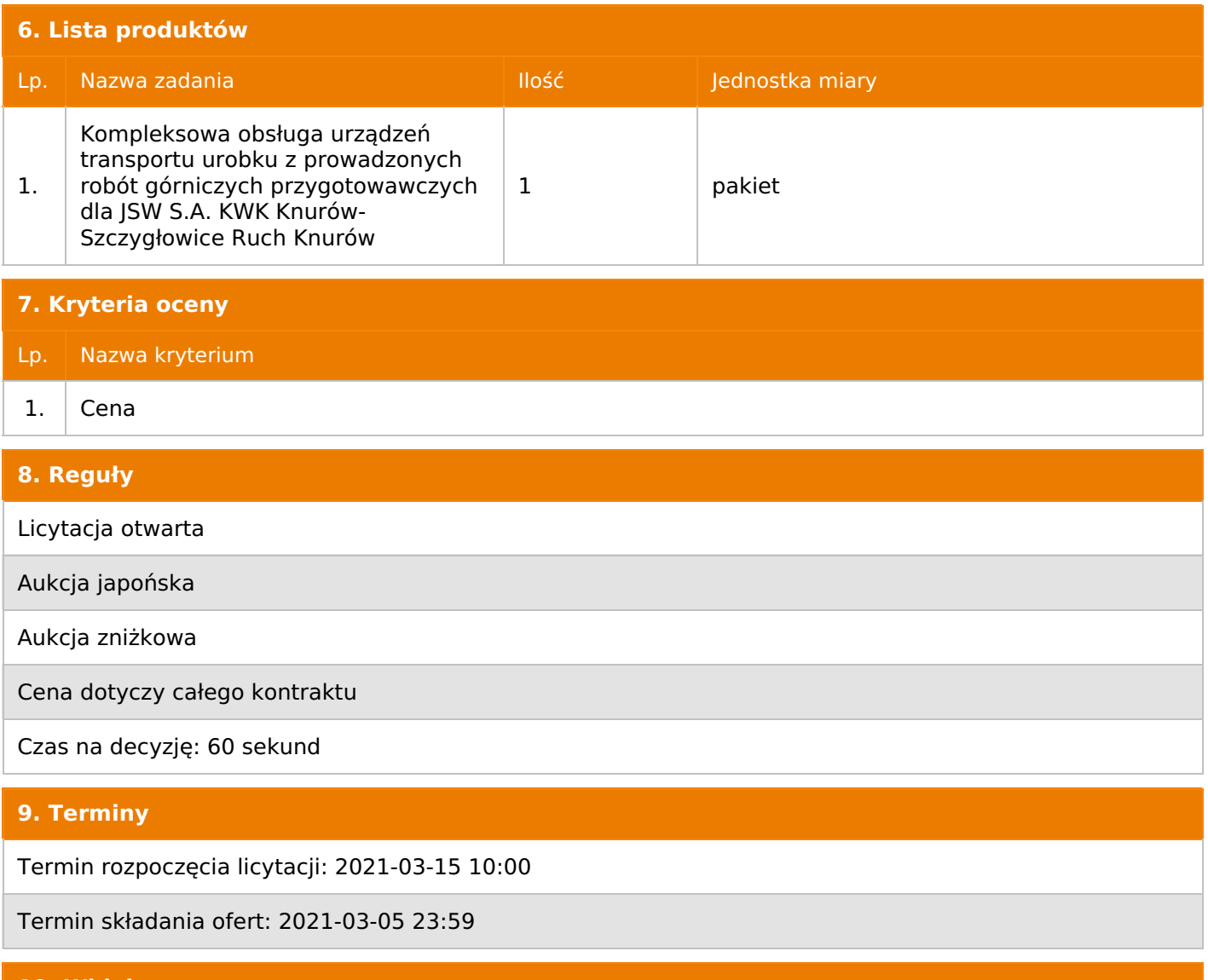

### **10. Widok**

Oferent nie widzi nazw pozostałych oferentów

1. Zamawiający nie dopuszcza składania ofert częściowych.

2. Zamawiający nie dopuszcza składania ofert równoważnych.

3. Zamawiający nie dopuszcza składania ofert wariantowych.

4. Zamawiający dopuszcza możliwość powierzenia całości lub części przedmiotu zamówienia podwykonawcom.

Wykonawca może polegać na wiedzy i doświadczeniu, potencjale technicznym, osobach zdolnych do wykonania zamówienia lub zdolnościach finansowych innych podmiotów, niezależnie od charakteru prawnego łączących go z nimi stosunków.

Wykonawca w takiej sytuacji zobowiązany jest udowodnić Zamawiającemu, że będzie dysponował zasobami niezbędnymi do realizacji zamówienia, w szczególności przedstawiając w tym celu pisemne zobowiązanie takich podmiotów do oddania mu do dyspozycji niezbędnych zasobów na okres korzystania z nich przy wykonywaniu zamówienia.

5. Oferta musi zawierać propozycję ceny według formuły określonej przez prowadzącego postępowanie w formularzu ofertowym stanowiącym załącznik nr1 do ogłoszenia o aukcji.

6. Kryterium oceny – najniższa cena: 100 %.

Za najkorzystniejszą ofertę zostanie uznana oferta z najniższą ceną.

7. Jeżeli w aukcji licytowana jest pozycja, której jednostką miary jest pakiet Zamawiający nie dopuszcza składania ofert częściowych w obrębie pakietu, ponadto po zakończeniu aukcji Oferenci będą zobowiązani do rozpisania cen jednostkowych pakietu zgodnie z wartością uzyskaną w wyniku aukcji. Łączna wartość pakietu po rozpisaniu cen jednostkowych nie może przekroczyć wartości wylicytowanej w aukcji. Nierozpisanie pakietu w wyznaczonym terminie jest równoznaczne z wycofaniem oferty.

### **12. Kontakt w sprawach formalnych**

Dział Zamówień Niepublicznych Usługi: Magdalena Zaremba nr tel. 32 756 4915, email: dokumentacja@zwp.jsw.pl

### **13. Kontakt w sprawach przedmiotu zamówienia**

KWK Knurów-Szczygłowice Ruch Knurów: Dariusz Drewniak nr tel.: 32 718 54 48, Bogdan Kasprzyk nr tel.: 32 718 58 38.

### **14. Warunki płatności**

1. Płatność nastąpi przelewem w terminie do 90 dni od daty dostarczenia faktury VAT do Zamawiającego chyba, że wykonawca jest mikroprzedsiębiorcą, małym przedsiębiorcą lub średnim przedsiębiorcą w stosunku do którego termin zapłaty wynosi do 60 dni od daty dostarczenia faktury VAT do Zamawiającego.

2. Rozliczenia między Oferentem a Zamawiającym będą dokonywane w złotych polskich.

3. Fakturę za realizację przedmiotu umowy należy wystawić na adres:

JSW S.A. KWK "Knurów-Szczygłowice"

ul. Dworcowa 1

44-190 Knurów

4. Zamawiający dopuszcza fakturowanie częściowe- miesięczne.

5. Podstawą wystawienia faktury będą Protokoły odbioru częściowego oraz końcowy z wykonanych robót stanowiąc jednocześnie jej integralną część.

- 6. Nie dopuszcza się stosowania zaliczek i przedpłat bez zgody Zarządu JSW S.A.
- 7. Wartość umowy (w tym cena jednostkowa), nie będzie indeksowana w czasie jej trwania.

### **15. Termin dostawy/wykonania**

1. Termin realizacji przedmiotu umowy: **9 miesięcy od daty przekazania rejonu robót.**

2. Miejsce: KWK "Knurów- Szczygłowice" Ruch Knurów.

3. Sposób wykonania zamówienia: zgodnie ze Specyfikacją techniczną stanowiącą załącznik nr 2 do ogłoszenia o aukcji.

### **16. Sposób dostawy/wykonania**

Zgodnie ze Specyfikacją techniczną stanowiącą załącznik nr 2 do ogłoszenia o aukcji.

### **17. Warunki udziału**

I. Wykonawca, który zamierza wziąć udział w Aukcji elektronicznej musi posiadać profil (konto) na platformie zakupowej o adresie: https://zakupy.jsw.pl oraz zgłosić udział w aukcji najpóźniej do godz. 23:59 w dniu, w którym upływa termin składania ofert.

Wykonawca nieposiadający profilu (konta) zobowiązany jest dokonać rejestracji na platformie pod adresem internetowym: https://zakupy.jsw.pl/rejestracja/rejestracja.html

Rejestracja oraz udział w aukcji są bezpłatne.

II. Wniesienie wadium zgodnie z wyznaczonym terminem składania ofert.

Wysokość wadium: **50 000,00 PLN**

Wadium należy wnieść w jednej z następujących form:

1. Bezgotówkowo w formie przelewu na rachunek bankowy: Jastrzębska Spółka Węglowa S.A. Zakład Wsparcia Produkcji ul. Towarowa 1, 44-330 Jastrzębie-Zdrój, PKO BP S.A. nr konta 49 1020 2498 0000 8702 0443 8792 z dopiskiem **"wadium do aukcji nr 028/R/21"**.

Wadium uznaje się za skutecznie wniesione, jeżeli uznanie środków w wysokości odpowiadającej wadium nastąpi na rachunku bankowym Zamawiającego przed upływem terminu składania ofert.

2. Poręczenia bankowego lub spółdzielczej kasy oszczędnościowo-kredytowej (zgodnie z ustawą PZP) lub gwarancji bankowej lub ubezpieczeniowej.

Wadium uznaje się za skutecznie wniesione, jeżeli przed upływem terminu składania ofert oryginał dokumentu gwarancji lub poręczenia zostanie złożony w kasie Zakładu Wsparcia Produkcji JSW S.A. bądź oryginał gwarancji lub poręczenia sporządzony w formie elektronicznej opatrzony kwalifikowanym podpisem elektronicznym gwaranta lub poręczyciela zostanie przesłany na adres skrzynki mailowej wskazanej w punkcie 12 Ogłoszenia o aukcji. Złożenie przez gwaranta kwalifikowanego podpisu elektronicznego nie jest wymagane w odniesieniu do gwarancji ubezpieczeniowej.

W szczególności treść gwarancji lub poręczenia powinna zawierać:

a) bezwarunkowe i nieodwołalne zobowiązanie gwaranta lub poręczyciela do zapłaty wadium na pierwsze żądanie Organizatora aukcji (Beneficjenta) w sytuacjach określonych w § 13 "Regulaminu…",

b) wskazanie sumy gwarancyjnej lub poręczenia,

c) wskazanie Organizatora aukcji, jako Beneficjenta gwarancji lub poręczenia,

d) określenie terminu ważności gwarancji lub poręczenia.

Złożenie lub przesłanie poręczenia lub gwarancji, których treść nie będzie spełniać ww. wymogów skutkować będzie odrzuceniem oferty z postępowania zgodnie z § 19 ust. 2 lit. b "Regulaminu..."

**Kasa ZWP JSW S.A. jest czynna w dniach: poniedziałek, wtorek, środę i piątek w godzinach od 08:00 do 09:00 oraz 12:30 do 13:30.**

3. Wstrzymaniu przez Zamawiającego zapłaty należności Wykonawcy w wysokości odpowiadającej wartości wadium jest możliwe:

- w kwocie brutto dla faktur, których wartość nie przekracza 15 000,00 zł brutto,

- w kwocie netto dla faktur, których wartość przekracza 15 000,00 zł brutto.

W przypadku wadium w formie wstrzymania przez Zamawiającego zapłaty należności Wykonawcy w wysokości odpowiadającej wartości wadium, Wykonawca zobowiązany jest do złożenia pisemnego lub elektronicznego oświadczenia (załącznik do ogłoszenia)

o wyrażeniu zgody na wstrzymanie (zablokowanie) na czas trwania postępowania, odpowiedniej kwoty wierzytelności do zapłaty stanowiącej zabezpieczenie z tytułu wadium.

Blokadzie podlegają w pierwszej kolejności wierzytelności wymagalne, a w przypadku ich braku wierzytelności niewymagalne, z terminem płatności najwcześniej przypadającym. Wskazane należności powinny być istniejące i bezsporne co do zasady, jak i wysokości. W tym celu Wykonawca składa do CUW JSW S.A. (Sekcja Rozliczeń z Dostawcami) stosowne oświadczenie (w 2 egzemplarzach). CUW JSW S.A. (Sekcja Rozliczeń z Dostawcami) potwierdza oświadczenie zgodnie z zasadami reprezentacji i dokonuje odpowiednich księgowań (jeden egzemplarz oświadczenia Wykonawca dołącza do składanej oferty, drugi pozostaje w CUW JSW S.A. – Sekcja Rozliczeń z Dostawcami).

W przypadku złożenia oświadczenia w postaci elektronicznej Wykonawca wysyła elektroniczną kopię podpisanego oświadczenia na wskazany adresy e-mail: blokady-wadium@jsw.pl

Osobami zajmującymi się blokadą wierzytelności z ramienia CUW JSW S.A. są: Pani Dorota Siedlaczek nr tel. 32 756 4882, Pani Bożena Temich nr tel. 32 756 4716 oraz Pani Barbara Wolak nr tel. 32 756 4739.

Wraz z ofertą należy przedłożyć egzemplarz oświadczenia potwierdzony przez pracownika CUW.

### **III. Złożenie przez Wykonawcę oferty zawierającej:**

**Wykaz dokumentów składanych wraz z ofertą:**

**1. Wypełniony formularz ofertowy będący załącznikiem nr 1 do ogłoszenia o aukcji.**

**2. Potwierdzenie dokonania ustanowienia wadium.**

**3. Odpisy stosownych referencji wystawionych przez KRZG zakładów JSW S.A. wskazujących, że w okresie ostatnich 3 lat przed dniem składania ofert, oferent wykonał co najmniej dwie usługi związane z obsługą i konserwacją urządzeń do transportu urobku na łączną kwotę min. 1 000 000,00 zł netto**

**i że były one wykonane należycie. W przypadku braku prowadzenia robót przez Wykonawcę w zakładach JSW należy przedstawić inne równoważne referencje z ostatnich 3 lat dla innych zakładów górniczych, węgla kamiennego podpisane przez KRZG lub Dyrektora Technicznego.**

**4. Oświadczenie o zatrudnieniu ludzi w odpowiedniej ilości i z odpowiednimi kwalifikacjami złożone na druku Formularza ofertowego.**

Wszystkie dokumenty należy dostarczyć w języku polskim.

Ofertę można złożyć w jednej z następujących form:

- w formie **pisemnej** – przez przesłanie oferty w zaklejonej kopercie z dopisanym numerem aukcji. Wykonawca przesyła ofertę wraz ze wskazanymi powyżej załącznikami na adres: JSW S.A. Zakład Wsparcia Produkcji, ul. Towarowa 1, 44-330 Jastrzębie-Zdrój.

- w formie **wiadomości e-mail**, zawierającej jako załącznik skan oferty (pdf), sporządzonej uprzednio w formie pisemnej wraz ze wskazanymi powyżej załącznikami w formie skanów (pdf). Wykonawca przesyła ofertę na adres skrzynki mailowej wskazanej w punkcie 12 Ogłoszenia o aukcji. W tytule wiadomości e-mail Wykonawca podaje numer aukcji.

- w formie **wiadomości e-mail**, zawierającej jako załącznik ofertę, sporządzoną w postaci elektronicznej i podpisaną kwalifikowanym podpisem elektronicznym wraz ze wskazanymi powyżej załącznikami w formie skanów (pdf). Wykonawca przesyła ofertę na adres skrzynki mailowej wskazanej w punkcie 12 Ogłoszenia o aukcji. W tytule wiadomości e-mail Wykonawca podaje numer aukcji.

1. Zamawiającemu przysługuje prawo odwołania aukcji lub zmiany jej warunków.

2. Zamawiającemu przysługuje prawo do swobodnego wyboru ofert lub unieważnienia Postępowania bez podania przyczyn na każdym etapie postępowania.

3. Oferty złożone w toku Aukcji elektronicznej przestają wiązać, gdy Wykonawca złoży kolejną, korzystniejszą ofertę, zawarto umowę albo Aukcję unieważniono.

4. Zawarcie umowy następuje w formie pisemnej.

5. Reklamacje związane z przebiegiem licytacji należy składać na adres e-mail: dokumentacja@zwp.jsw.pl do godz. 12:00 następnego dnia roboczego po dniu, gdy zakończono licytację.

6. Zamawiający nie jest zobowiązany do zawarcia umowy z wybranym Wykonawcą stosownie do postanowień Regulaminu

### **19. Dokumenty wymagane od wykonawcy, który złożył najkorzystniejszą ofertę w aukcji elektronicznej**

Celem zawarcia umowy oraz wypełnienia obowiązków wynikających zprzepisów ustawy z dnia 8 marca 2013 r. o przeciwdziałaniu nadmiernym opóźnieniom w transakcjach handlowych, Wykonawca, który złożył najkorzystniejszą ofertę zostanie wezwany do złożenia oświadczenia wraz ze stosownymi dokumentami potwierdzającymi status przedsiębiorstwa. Wykonawcy składający ofertę wspólną przesyłają oświadczenie oraz stosowne dokumenty w odniesieniu do występującego w ich imieniu pełnomocnika. Informację i dokumenty wykonawca przesyła na adres email: dokumentacja@zwp.jsw.pl. W tytule wiadomoście-mail Wykonawca podaje numer postępowania.

**20. Dokumenty wymagane przy pierwszej i kolejnych dostawach**

zgodnie z zał. nr 2 - Specyfikacja techniczna

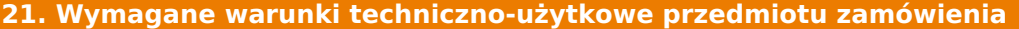

zgodnie z zał. nr 2 - Specyfikacja techniczna

**22. Dodatkowe warunki i wymagania techniczne**

-